## **iPad Regeln**

- Das iPad ist jeden Tag vollständig aufgeladen und funktionstüchtig in die Schule zu bringen. Auch das Zubehör muss geladen sein. In der 1. Stunde muss der Ladestand mindestens 90% sein.
- Essen und Getränke gehören nicht in die Nähe deines iPads oder dem iPad deiner Mitschüler\*Innen.
- Foto-, Ton- oder Videoaufnahmen dürfen nur gemacht werden, wenn dies ausdrücklich erlaubt wurde und somit dem Unterrichtsgeschehen dient.
- Während des Unterrichts dürfen Apps / Webseiten grundsätzlich nur nach Anweisung bzw. Erlaubnis der unterrichtenden Lehrkraft verwendet werden.
- Das iPad ist während des Unterrichts immer lautlos zu stellen. Benutze Kopfhörer, wenn du Ton auf dem iPad abspielst.
- Im Unterricht und auch in den Pausen sind alle Webseiten untersagt, die nicht schulisch sind (Online-Spiele, soziale Netzwerke jeglicher Art).
- Die iPads werden am Stundenende generell in den Ranzen geräumt (Lehrer:innen achten auf Einhaltung) und erst auf Aufforderung der nächsten Lehrkraft wieder heraus geholt.
- In den Pausen bleibt das iPad aus. Sofern kein Raumwechsel erfolgt, bleibt das iPad im Lehrer:innenraum. Die Lehrkraft achtet darauf, dass dieser abgeschlossen wird. In der großen Pause kann das iPad entweder im Spind eingeschlossen werden oder du nimmst dein iPad im verschlossenen Rucksack mit in die Pause und passt gut auf deinen Rucksack auf.
- Es dürfen ausschließlich iPads verwendet werden, die von der Schule verwaltet werden. Die Classroom App muss aktiv sein.
- Passwörter und Zugangsdaten sind sehr persönliche Daten. Sie werden nicht mit anderen geteilt.
- Das iPad muss mit einem Sperrcode vor fremden Zugriff gesichert werden.
- Jeder ist für sein Gerät und die Dateien auf dem Gerät selbst verantwortlich. Unsere strukturierte Dateiablage ist obligatorisch.
- Konsequenz bei Verstoß gegen die iPad-Regeln: Die iPad-Regeln werden zuhause handschriftlich abgeschrieben, von den Eltern unterzeichnet und der Lehrkraft ausgehändigt.

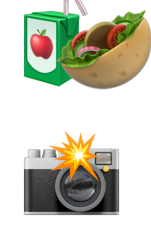

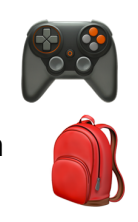

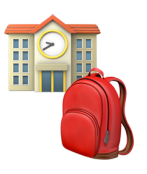

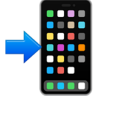

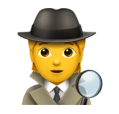

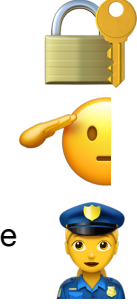

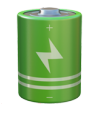

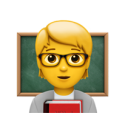

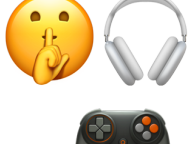